#### UNIVERSIDAD POLITÉCNICA DE VALENCIA ESCUELA TÉCNICA SUPERIOR DE INFORMÁTICA APLICADA DEPARTAMENTO DE INFORMÁTICA DE SISTEMAS Y COMPUTACIÓN MASTER EN INGENIERÍA DE COMPUTADORES

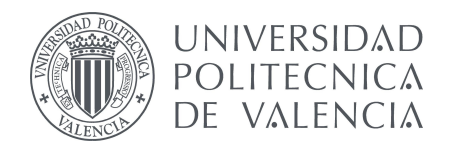

Santiago Gimeno Martínez

### Evaluación de plataformas virtuales: Estudio comparativo

Tesis de máster

Valencia, 11 de Diciembre, 2008

Director: Prof. Ismael Ripoll Ripoll

## Agradecimientos

Esta tesina ha sido llevada a cabo para completar mis estudios de Máster en Ingeniería de Computadores en la Universidad Politécnica de Valencia. Me gustaría dar las gracias a todas las personas que de algún modo me han ayudado a realizar este estudio, así como a todas las personas que me han educado como persona y me han formado académicamente. Especialmente quiero agradecer la educación, formación y docencia recibidas por todos los docentes que me han impartido clase en el Colegio Juan Comenius, en el Instituto El Clot, y en la Escuela Técnica Superior de Informática Aplicada de la Universidad Politécnica de Valencia.

De manera excepcional, quiero agradecer a Ismael Ripoll Ripoll su ayuda brindada en la dirección de esta tesina. Me gustaría también agradecer a Manuel Serrat y a Rubén Salazar por su ayuda prestada en mi primera relación laboral en el Consorcio de Bomberos de Valencia. No puedo olvidar a los compañeros de la Consellería de Industria los cuales me han facilitado mucho poder realizar este trabajo.

Con gran cariño, tengo que agradecer a mis amigos aquí en Valencia los años vividos, y espero que sean muchos más a vuestro lado. En un lugar especial quiero dedicar también este trabajo al equipo Juvenil de Balonmano Juan Comenius, a los que llevo entrenando ya nueve años. Finalmente, tengo que dar mil gracias a mis padres Santiago y Pepita, por el apoyo y educación recibidos constantemente. Creo y estoy muy orgulloso de decir que no hubiera podido vivir en ningún hogar mejor que en casa con vosotros.

Santi

Valencia, 10 de diciembre de 2008

# Índice general

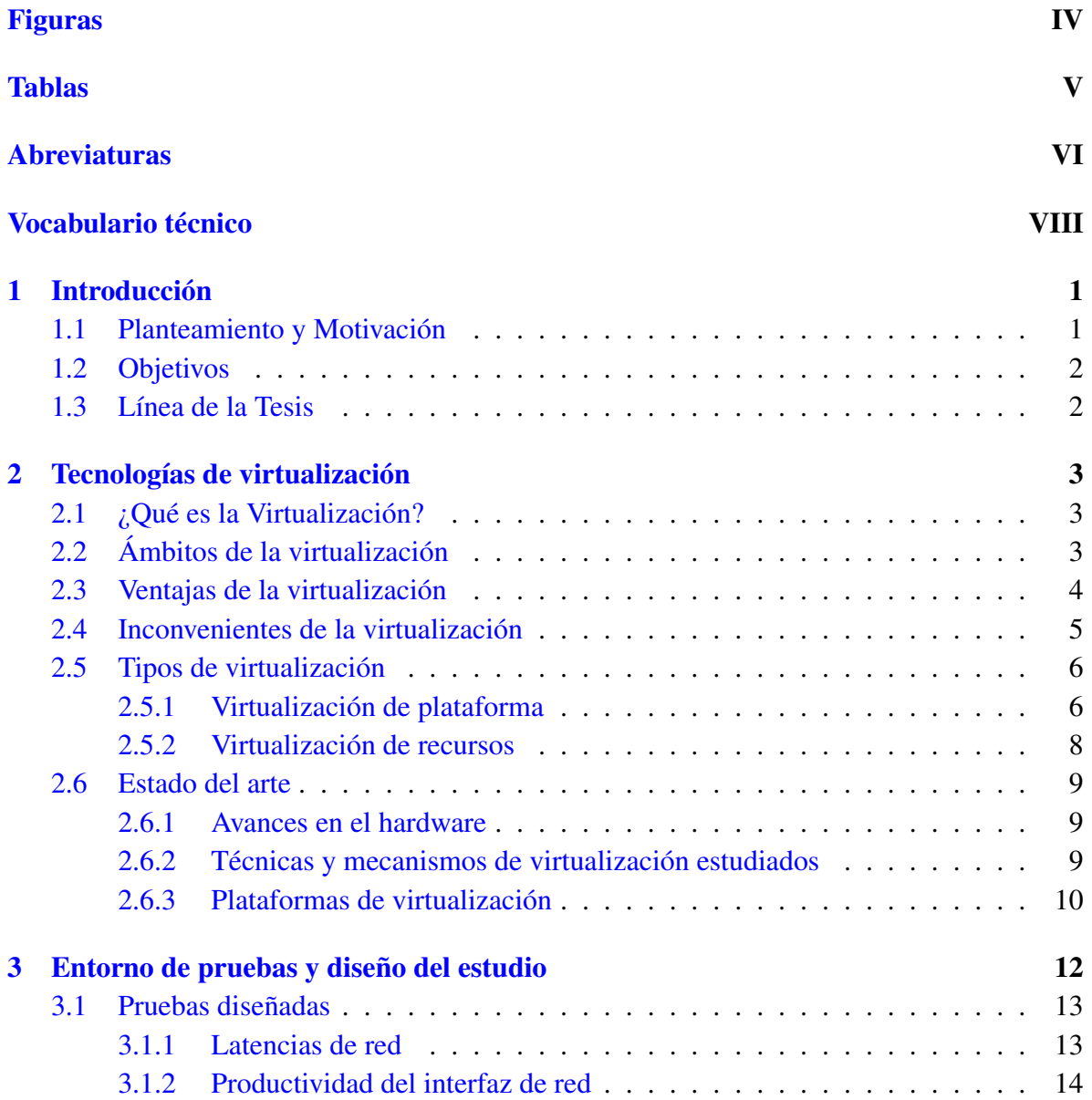

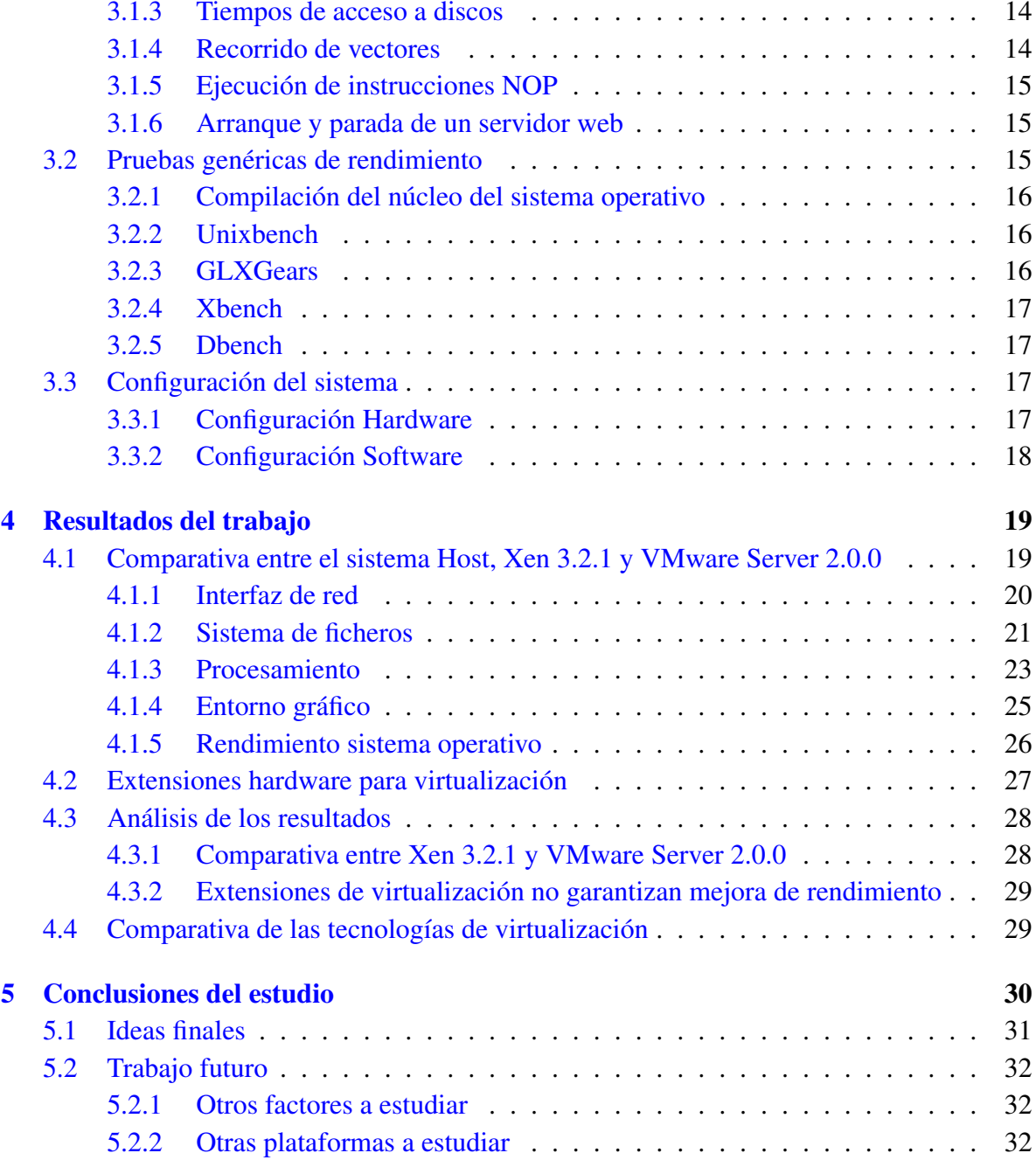

# Índice de figuras

<span id="page-4-0"></span>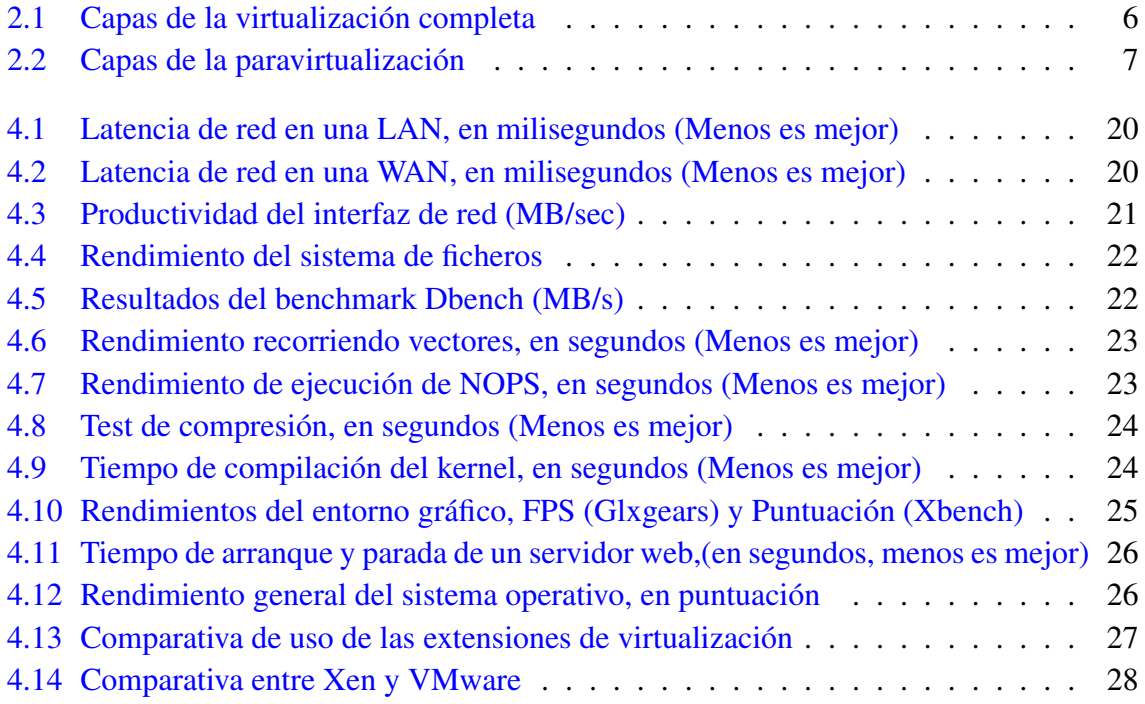

## Índice de cuadros

<span id="page-5-0"></span>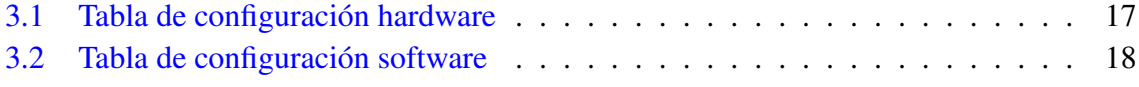

## Abreviaturas

<span id="page-6-0"></span>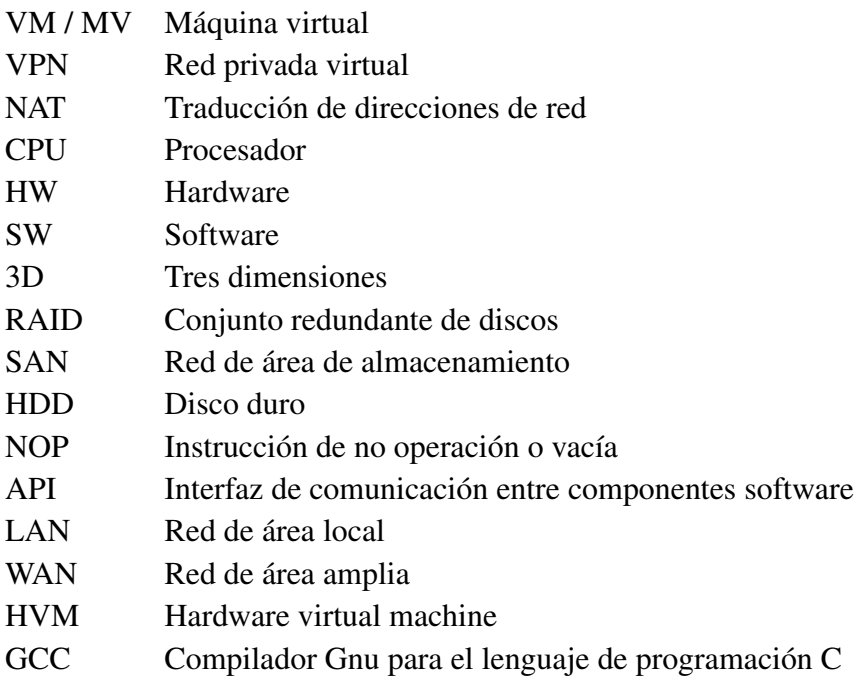

## Vocabulario técnico

- <span id="page-7-0"></span>Máquina Host, anfitrión Hace referencia al sistema operativo que se ejecuta sobre el hardware y que provee los recursos necesarios para que se ejecutan las máquinas virtuales
- Máquina Virtual, invitado Hace referencia al sistema o sistemas que se ejecutan sobre el Anfitrión
- Hypervisor Hace referencia al software que permite ofrecer los recursos necesarios para la virtualización
- Benchmark Programa informático que tiene el objetivo de estimar el rendimiento de un elemento del sistema y poder comparar los resultados con máquinas similares
- OpenGL Librería gráfica multilenguaje y multiplataforma para escribir aplicaciones que produzcan gráficos 2D y 3D
- DirectX Colección de librerías e interfaces para facilitar tareas multimedia en la plataforma Microsoft Windows
- Storage Pool Conjunto de recursos de almacenamiento
- Cluster Conjunto de computadoras construido mediante la utilización de componentes de hardware común y que se comportan como si fuesen una única computadora
- Kernel Es el software responsable de facilitar a los distintos programas acceso seguro al hardware de la computadora y gestionar recursos
- Samba Implementación para sistemas UNIX del protocolo de ficheros compartidos de Microsoft Windows
- Gigabit Ethernet Estándar de redes de computadoras de área local para acceso al medio físico a mil Megabits por segundo
- Intel VT-x Extensiones de virtualización para los procesadores Intel
- x86-64 Arquitectura de instrucciones para procesadores basada en la extensión de la arquitectura x86 para manejar direcciones de 64 bits
- Serial ATA (SATA) Interfaz de transferencia de datos entre la placa base y los dispositivos de almacenamiento
- AMD-V Extensiones de virtualización para los procesadores AMD

## <span id="page-9-0"></span>Capítulo 1

## Introducción

#### <span id="page-9-1"></span>1.1 Planteamiento y Motivación

Actualmente en el campo de los computadores, nos encontramos con unos avances en el hardware que proporcionan una potencia de computo alta. Este hecho, hace que gran cantidad de sistemas informáticos estén desperdiciando muchos de sus recursos por una infrautilización de estos. Además en el campo de la virtualización también se ha avanzado notablemente gracias a las nuevas tecnologías de virtualización que se han desarrollado. Estos dos factores, han provocado que las nuevas plataformas de virtualización sean muy eficientes. El ámbito de servidores y computadoras de sobremesa se han visto beneficiados por estas nuevas plataformas. Varios sistemas operativos distintos pueden correr concurrentemente encima de un mismo hardware de manera eficiente aprovechando el desuso de los recursos existentes. Esto ha provocado una reducción de costes económicos y espaciales, y un mejor aprovechamiento de los recursos hardware.

Sin embargo, esta tecnología no se ha consolidado todavía, no existen estándares de virtualización y varias plataformas compiten en el mercado. En el campo de los sistemas empotrados estas tecnologías aun no se están utilizando. Ante la aparición de las nuevas plataformas y tecnologías, existe una gran falta de información en la materia. Es todavía muy difícil encontrar en la red documentación sobre las plataformas existentes, las diferentes tecnologías y los rendimientos de los sistemas de virtualización actuales. En esta línea surge la idea de realizar un estudio sobre virtualización en esta tesis de máster.

#### <span id="page-10-0"></span>1.2 Objetivos

El objetivo principal de este trabajo es realizar una introducción a la virtualización [\[14\]](#page-42-0) [\[23\]](#page-43-0) [\[27\]](#page-43-1), y recopilar el estado del arte en el que se encuentra este área, presentando las últimas plataformas de virtualización desarrolladas y las últimas tenologias [\[7\]](#page-41-0) [\[8\]](#page-41-1) [\[11\]](#page-42-1) [\[28\]](#page-43-2). Del mismo modo también se va a realizar un estudio comparativo de dos de las plataformas más utilizadas actualmente en el campo de la virtualización [\[2\]](#page-41-2) [\[5\]](#page-41-3) [\[6\]](#page-41-4), detectar cual es la mejor para cada ámbito, y justificar porqué.

#### <span id="page-10-1"></span>1.3 Línea de la Tesis

En resumen, el procedimiento de la investigación es el siguiente:

- 1. Estudio del estado del arte en cuanto a tecnologías y plataformas de virtualización
- 2. Diseño y realización de pruebas de rendimiento
- 3. Análisis de los resultados obtenidos
- 4. Comparar las distintas plataformas estudiadas en base a los resultados

Esta tesis está dividida en 5 capítulos. En el capítulo 2 se exponen las tecnologías de virtualización y el estado del arte. El capítulo 3 presenta las pruebas realizadas en el experimento. En el cuarto capítulo se estudiaran los resultados obtenidos en las pruebas. En el quinto y último capítulo se contrastarán las conclusiones del estudio y el posible trabajo futuro.

## <span id="page-11-0"></span>Capítulo 2

## Tecnologías de virtualización

#### <span id="page-11-1"></span>2.1 ¿Qué es la Virtualización?

La virtualización es una técnica utilizada desde la década del 60 que se refiere a la abstracción de los recursos de una computadora [\[7\]](#page-41-0) [\[8\]](#page-41-1) [\[14\]](#page-42-0). La virtualización es una técnica para esconder las características físicas de los recursos de una computadora de tal manera que un solo recurso físico simula ser varios recursos, de modo que varios sistemas, aplicaciones o usuarios finales interactúen con estos recursos. Esta tecnología trata de ocultar los detalles técnicos a través de la encapsulación. El objetivo de la virtualización es la simulación de varias computadoras lógicas, a partir de una computadora real. Para ello existen varias técnicas, que van desde la virtualización del hardware (CPU, memoria y dispositivos) hasta la separación de los procesos utilizando un único núcleo de sistema operativo.

#### <span id="page-11-2"></span>2.2 Ámbitos de la virtualización

La virtualización nos permite, entre otras cosas:

- Alojar varios servidores en una única computadora física. Esto nos permite optimizar el uso de recursos (CPU, memoria, almacenamiento).
- Simplificar la realización de copias de respaldo (backup) y su restablecimiento. Todo un servidor virtual puede ser un único archivo.
- Migrar fácilmente servidores entre distintas computadoras.
- Incrementar la seguridad, utilizando servidores aislados para tareas diferentes.

A través de la virtualización podemos, por ejemplo, utilizar servidores virtuales para cada servicio que deseemos implementar en nuestra red, independientemente del hardware disponible. Estos servidores pueden ser administrados por personas distintas. Más adelante, al aumentar las necesidades, pueden añadirse nuevos servidores físicos y migrar los servidores virtuales existentes entre las máquinas físicas con un coste mínimo.

#### <span id="page-12-0"></span>2.3 Ventajas de la virtualización

La tecnología de virtualización permite gestionar de forma centralizada los sistemas virtualizados así como sus recursos de almacenamiento y de red. Algunas de las ventajas de esta tecnología son:

- Facilita la incorporación de nuevos recursos para los servidores virtualizados, mayor rapidez y fiabilidad.
- Reducción de costes de espacio y consumo de potencia necesarios.
- Reducción de costes de hardware y licencias software gracias al aumento de la eficiencia y la flexibilidad en el uso de recursos.
- Los costes derivados de hardware y software como son el soporte técnico y el mantenimiento pueden verse disminuidos.
- Administración de toda la infraestructura de manera centralizada y simplificada. Nos permite gestionar nuestras máquinas y nuestra red como una pila de recursos o de toda la capacidad de procesamiento, memoria, red y almacenamiento disponible.
- Los procesos de clonación y copia de sistemas son mucho más sencillos y rápidos: mayor facilidad para la creación de entornos de pruebas que permiten poner en marcha nuevas aplicaciones sin afectar a las máquinas de producción, agilizando el proceso de instalación de nuevos recursos o servicios.
- Aislamiento, un fallo en una de las máquinas virtuales no afecta al resto de las máquinas virtualizadas.
- Reducción de los tiempos de parada de servicio.
- Migración en caliente de máquinas virtuales de un servidor real a otro, eliminando la necesidad de paradas planificadas por mantenimiento de los servidores físicos.
- Balanceo dinámico de máquinas virtuales entre los servidores físicos que componen la pila de recursos, garantizando que cada máquina virtual se ejecute en el servidor físico más adecuado y proporcionando un consumo de recursos homogéneo y óptimo en toda la infraestructura.

#### <span id="page-13-0"></span>2.4 Inconvenientes de la virtualización

- Disminución de rendimiento. Un sistema operativo virtualizado no tendrá el mismo rendimiento que si estuviera directamente instalado sobre el hardware. Dado que el host introduce una capa intermedia en la administración del hardware para gestionar las peticiones de acceso y la concurrencia al mismo, el rendimiento de la máquina virtual siempre se ve afectado. No todas las soluciones de virtualización obtienen el mismo rendimiento en las mismas operaciones. Un ejemplo es la comparativa realizada en este estudio como se verá en los capítulos [3](#page-20-0) y [4.](#page-27-0)
- No es posible utilizar hardware que no esté gestionado o soportado por el sistema operativo host. No se puede utilizar arbitrariamente hardware instalado físicamente en la máquina anfitrión desde el entorno virtual. El software de virtualización nos impondrá además una serie de dispositivos virtuales como tarjetas de vídeo y red que no se podrán modificar.
- No se dispone de aceleración de vídeo por hardware, por lo que las aplicaciones con efectos 3D que utilizan las librerías OpenGL o DirectX no funcionarán en la máquina virtual.
- Aparecen nuevos riesgos de seguridad. Pensar que trabajar con máquinas virtuales nos garantiza de por sí una gran seguridad es un error. Los atacantes pueden comprometer una máquina virtual y a través de esta tratar de acceder a la máquina host, de modo que podrían tener el control de toda la infraestructura accediendo solo a una máquina. También la nueva capa de red virtual puede ser un punto débil donde los atacantes traten de comprometer.
- Una avería hardware del servidor de virtualización afecta a todas las máquinas virtuales alojadas en él. Ahora más que nunca deberemos adoptar soluciones de alta disponibilidad como clustering y replicación para evitar caídas de servicio de múltiples servidores con una única avería. Del mismo modo un problema software en la máquina host presenta un gran inconveniente a todo el sistema, ahora será mucho más importante la decisión de aplicar actualizaciones o parches en la máquina host.
- Recursos en los que se malgasta su uso. Crear máquinas virtuales innecesarias tiene un coste en ocupación de recursos, principalmente en espacio en disco, RAM y capacidad de proceso.
- La portabilidad entre plataformas está condicionada a la plataforma de virtualización utilizada. El sistema operativo host nos va a marcar a la hora de migrar en un futuro.

#### <span id="page-14-0"></span>2.5 Tipos de virtualización

Se pueden diferenciar dos grandes ramas:

- 1. Las orientadas a plataforma
- 2. Las orientadas a recursos

#### <span id="page-14-1"></span>2.5.1 Virtualización de plataforma

Clases de virtualización de plataforma:

- Emulación o simulación Se emula un hardware completo, un buen ejemplo de esto sería el emulador de recreativas 'Mame'.
- Virtualización Nativa o Completa Se simula el hardware necesario para correr un sistema operativo sin modificar.<sup>1</sup> Como ejemplo se puede mencionar a VMware Server.

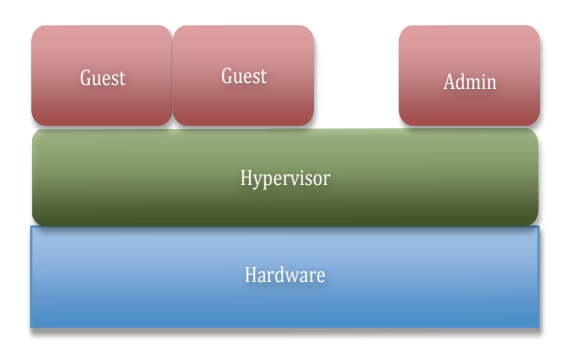

<span id="page-14-2"></span>Figura 2.1: Capas de la virtualización completa

Virtualización parcial Es un termino medio entre la ejecución nativa y la virtualización, el sistema simula múltiples instancias del hardware pero no de todo. Esta técnica fue un acercamiento a las técnicas aquí descritas y actualmente se utiliza en el ámbito de sistemas empotrados.

<sup>&</sup>lt;sup>1</sup>La capa del hypervisor, puede estar compuesta por sistema operativo y software de virtualización o solo por el software de virtualización según el tipo de plataforma.

Paravirtualización La máquina virtual no necesariamente simula un hardware, en cambio ofrece una API especial que solo puede usarse mediante la modificación del sistema operativo 'guest'. Ejemplos de esta técnica son Xen y VMware Server ESX.

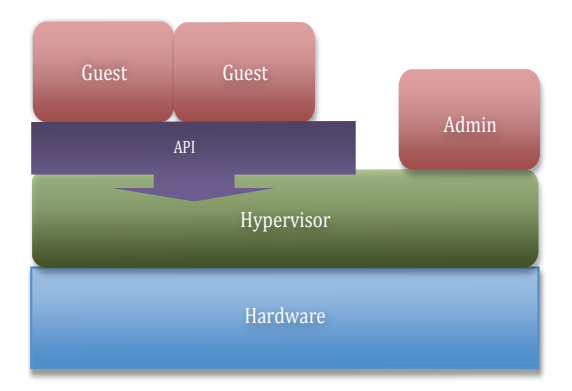

<span id="page-15-0"></span>Figura 2.2: Capas de la paravirtualización

- Virtualización a nivel del sistema operativo Virtualizar un servidor físico a nivel del sistema operativo, permitiendo múltiples servidores virtuales aislados y seguros correr en un solo servidor físico, con la salvedad de que tanto el sistema anfitrión, como el invitado, comparten sistema operativo.
- Virtualización de aplicaciones Consiste en correr una máquina una aplicación sobre una máquina virtual usando los recursos reales. El ejemplo mas famoso hoy en día es la máquina virtual Java. Las máquinas virtuales proveen una CPU virtual. Su objetivo no es virtualizar todo el hardware, sino solamente permitir la ejecución de código portable en distintas arquitecturas.

Las herramientas o plataformas de virtualización pueden clasificarse en dos tipos[\[21\]](#page-43-3): Hosted y Non-Hosted

- Hosted Las plataformas hosted, son las que el hypervisor necesita ejecutarse sobre un sistema operativo.
- Non-Hosted Las plataformas non-hosted son las que el hypervisor se instala directamente sobre el hardware nativo.

#### <span id="page-16-0"></span>2.5.2 Virtualización de recursos

Algunos ejemplos de virtualización de recursos son:

- RAID y volume managers combinan muchos discos en un gran disco lógico.
- Virtualización de almacenamiento refiere al proceso de abstraer el almacenamiento lógico del almacenamiento físico, y es comúnmente usado en SANs (Storage Area Network). Los recursos de almacenamientos físicos son agregados al storage pool, del cual es creado el almacenamiento lógico. Múltiples dispositivos de almacenamiento independientes, que pueden estar dispersos en la red, aparecen ante el usuario como un dispositivo de almacenamiento independiente del lugar físico, monolítico y que puede ser administrado centralmente.
- Canales virtuales aseguran que las redes sean libres de bloqueos mediante multiplexación del tiempo los enlaces físicos, obteniendo varios enlaces virtuales.
- Channel bonding y el equipamiento de red utilizan para trabajar múltiples enlaces combinados mientras ofrecen un enlace único y con mayor amplitud de banda.
- Red privada virtual (VPN) y Traducción de dirección de red (NAT) y tecnologías de red similares crean una red virtual dentro o a través de subredes.
- Cluster, multiprocesadores, multi-cores y servidores virtuales usan las tecnologías anteriormente mencionadas para combinar múltiples y diferentes computadoras en una gran metacomputadora única, rápida e independiente.
- Particionamiento es la división de un solo recurso, como el espacio en disco o ancho de banda de la red, en un número más pequeño y con varios recursos del mismo tipo más fáciles de utilizar.
- Encapsulación es el ocultamiento de los recursos complejos mediante la creación de un interfaz simple. Por ejemplo, muchas veces los procesadores incorporan memoria caché o segmentación para mejorar el rendimiento, pero estos elementos no son reflejados en su interfaz virtual externa. Interfaces virtuales similares que ocultan implementaciones complejas se encuentran en los discos, módems, routers y otros dispositivos inteligentes.

#### <span id="page-17-0"></span>2.6 Estado del arte

Actualmente el ámbito de la virtualización ha tomado un gran impulso [\[29\]](#page-43-4), en virtud de los últimos avances de los procesadores y también de la evolución de varias herramientas de software, muchas de ellas de código libre.

#### <span id="page-17-1"></span>2.6.1 Avances en el hardware

Recientemente, los principales desarrolladores de procesadores, Intel y AMD, han incorporado unas tecnologías que tratan de simplificar y optimizar los esquemas de virtualización completa y paravirtualización, son las llamadas extensiones de virtualización, Intel VT y AMD-V[\[4\]](#page-41-5). Estas extensiones de virtualización para la arquitectura x86 no son compatibles entre sí, pero proporcionan la misma funcionalidad. Gracias a ellas los hypervisores pueden correr maquinas virtuales sin modificar sin grandes perdidas de rendimiento. Las extensiones AMD-V permiten mejores rendimientos de las interrupciones y de la traducción de direcciones de memoria para entrada / salida. Intel VT está compuesto por una serie de tecnologías: VT-x para 32 bits, VT-i para 64 bits, VT-d para entrada / salida y VT-c para conectividad.

Estas extensiones, proveen a las máquinas virtuales un acceso directo al hardware, que redunda en un rendimiento mayor. Sin embargo, esta mejora ya es conseguida por software en algunas de las plataformas de virtualización existentes, como por ejemplo Xen que se estudiará en el capŠtulo siguiente. Es por esto, que actualmente no se puede garantizar una mejoría al utilizar las extensiones de virtualización, sino que proporcionan facilidades a los desarrolladores de software de virtualización.

En concreto la plataforma VMware necesita estas extensiones para poder correr máquinas virtuales con sistemas de 64 bits, aunque no Xen, que como se comentaba en el párrafo anterior implementa por software lo necesario para la virtualización, y en su caso se llama HVM (hardware virtual machine). La plataforma Xen, puede correr gracias a estas extensiones de virtualización sistemas operativos Windows y otros más sin modificar.

#### <span id="page-17-2"></span>2.6.2 Técnicas y mecanismos de virtualización estudiados

Actualmente las tecnologías principales de virtualización [\[4\]](#page-41-5) son Virtualización completa y Paravirtualización. Vamos a estudiar estas dos tecnologías y en el siguiente capítulo [3](#page-20-0) estudiaremos dos plataformas de virtualización que utilizan distintamente una de esas tecnologías.

#### 2.6.2.1 Paravirtualización

La tecnología de paravirtualización se basa en que el hypervisor provee un interfaz de comunicación para que las máquinas virtuales puedan realizar muchas tareas con un rendimiento óptimo. Se emplea un sistema eficaz en la gestión de recursos. Esta tecnología requiere que el sistema operativo de las máquinas virtuales tenga algunas modificaciones. Es necesario un trabajo extra para modificar los sistemas operativos, no las aplicaciones, pero se conseguirán mejores rendimientos. El sistema operativo virtualizado conoce que se ejecuta en un entorno virtualizado y se adapta para aprovechar este entorno. De esta forma, hay ciertas llamadas privilegiadas que no tienen que pasar por la capa de virtualización. Esta aproximación ayuda al hypervisor a evitar las instrucciones del procesador que son pesadas de virtualizar y las reemplaza por llamadas de procedimiento que proporcionan esa funcionalidad. Esto redunda en un rendimiento superior comparado con los entornos de virtualización total. El uso de esta tecnología junto con las extensiones de virtualización de los procesadores estudiadas en la sección [2.6.1](#page-17-1) permiten un alto rendimiento en el campo de la virtualización.

#### 2.6.2.2 Virtualización Completa

La virtualización completa proporciona una capa intermedia de virtualización que interviene en el acceso de las máquinas virtuales a los recursos hardware. Este sistema no requiere modificación alguna del sistema operativo virtualizado, ni de las aplicaciones. No obstante, esta interfaz intermedia requiere que la máquina virtual capture y emule todas las instrucciones privilegiadas, afectando negativamente en el rendimiento ya que el uso de los recursos se dispara. A priori, el rendimiento obtenido por las plataformas con virtualización completa será inferior a las plataformas con paravirtualización.

#### <span id="page-18-0"></span>2.6.3 Plataformas de virtualización

Las opciones de software que se pueden encontrar actualmente son muchas, vamos a destacar las siguientes, catalogadas en 4 grupos distintos.

#### 2.6.3.1 Plataformas Hosted de código abierto

- QEmu
- VirtualBox
- XEN
- KVM

#### 2.6.3.2 Plataformas Hosted gratuitas

- VMWare Server
- VMWare ESXi
- VMWare Player
- Microsoft Virtual Server

#### 2.6.3.3 Plataformas Hosted de pago

- Parallels Desktop
- Parallels Workstation
- VMWare Fusion
- VMware Workstation

#### 2.6.3.4 Plataformas Non-Hosted

A diferencia con los anteriores estos se instalan directamente sobre el hardware sin necesidad de un sistema operativo host.

- VMware ESX
- Virtuozzo

## <span id="page-20-0"></span>Capítulo 3

## Entorno de pruebas y diseño del estudio

A priori, de las técnicas de virtualización que hemos estudiado anteriormente en esta investigación, se puede predecir que la técnica de paravirtualización es la que va a conseguir unos resultados de rendimiento mejores, en comparación con la otra técnica predominante que es la virtualización completa.

Sin embargo, todas estas hipótesis que se pueden plantear a priori deben ser demostradas del mejor modo. En la investigación se ha planteado realizar una serie de pruebas que aproximen las cotas de rendimiento de cada una de las tecnologías de una manera lo más fiable posible [\[17\]](#page-42-2) [\[20\]](#page-42-3) [\[22\]](#page-43-5). Se van a estudiar las dos plataformas de virtualización más utilizadas hasta la fecha, VMware Server y Xen, ambas de tipo hosted. Cada una de estas plataformas utiliza una tecnología de virtualización distinta, Xen utiliza paravirtualización y VMware Server está basado en virtualización completa. Además se va a estudiar el impacto en el rendimiento que tiene el uso de las extensiones hardware de virtualización de los procesadores. El experimento tiene por lo tanto cinco escenarios principales, en los que se realizarán las pruebas: La máquina host o nativa (sin y con las extensiones de virtualización habilitadas), la máquina virtual sobre VMware (con las extensiones habilitadas) y la máquina virtual sobre Xen (sin y con las extensiones habilitadas ). Puede observarse que no se ha tenido en cuenta el escenario de la máquina virtual sobre VMware sin las extensiones de virtualización ya que en las plataformas VMware no pueden correr máquinas virtuales de 64 bits sin las extensiones habilitadas.

En cada uno de los cinco escenarios, se han realizado las siguientes pruebas divididas en dos tipos:

- Pruebas diseñadas específicamente para este estudio
- Pruebas genéricas de rendimiento

#### <span id="page-21-0"></span>3.1 Pruebas diseñadas

Como se verá en el punto [3.2](#page-23-2) de este capítulo, las pruebas genéricas que se pueden encontrar en la red, no son específicas para medir rendimientos en virtualización. Por esto, se ha considerado el diseño de una serie de pruebas específicas que aunque no tienen una gran complejidad, van a medir algunas de las características básicas de todo sistema operativo.

Las pruebas diseñadas son las siguientes:

- 1. Latencia de red
- 2. Productividad del interfaz de red
- 3. Tiempo de acceso a discos
- 4. Compresión de ficheros
- 5. Recorrido de vectores
- 6. Ejecución de instrucciones NOP
- 7. Arranque y parada de un servidor web

#### <span id="page-21-1"></span>3.1.1 Latencias de red

Uno de los aspectos que menos queda cubierto por las pruebas genéricas utilizadas que se verán más adelante, es la interfaz de red. Para el estudio de la latencia, se ha estudiado la realización de peticiones de echo (ping) a 5 destinos distintos desde la máquina host y desde la máquina virtual:

- Localhost
- Máquina padre o hija
- Puerta de enlace
- Servidor Dns
- Dirección de nombre

#### <span id="page-22-0"></span>3.1.2 Productividad del interfaz de red

Del mismo modo que se ha estudiado la latencia, se ha estudiado también el ancho de banda que se alcanza realizando transferencias de ficheros mediante el comando secure copy de unix.

#### <span id="page-22-1"></span>3.1.3 Tiempos de acceso a discos

Otro aspecto fundamental en cualquier sistema operativo son los tiempos de acceso a disco. Para realizar esta prueba se han medido tiempos de transferencia de ficheros de tamaño determinado. En concreto se han realizado pruebas sobre los siguientes dispositivos:

- Disco duro a disco duro
- Disco óptico a disco duro
- Disco duro a memoria extraible

#### <span id="page-22-2"></span>3.1.4 Recorrido de vectores

Otra de las pruebas diseñadas ha consistido en realizar un recorrido de vectores de gran tamaño inicializando todas las posiciones con un número aleatorio entre 0 y 9. Esta prueba se ha diseñado y implementado<sup>1</sup> específicamente en lenguaje C.

```
int main(void){
long dimension = 1000000;
long i;
int a;
long array[dimension];
    for (a=0; a<=500; a++) {
             for(i=0;i<=dimension;i++) {
                array[i] = rand() %10;
             }
    }
return 0;
}
```
<sup>1</sup>Las pruebas en C han sido compiladas sin optimización

#### <span id="page-23-0"></span>3.1.5 Ejecución de instrucciones NOP

De modo similar a la prueba anterior, se ha propuesto la implementación de un bucle de gran tamaño para realizar gran cantidad de veces consecutivas la instrucción NOP en lenguaje ensamblador, que lo que hace es lanzar una instrucción vacía en el procesador. Esta prueba también ha sido diseñada en el lenguaje C.

```
int main(void){
long dimension = 1000000000LL;
long i;
   for(i=0;i<=dimension;i++) {
      asm("nop");
   }
}
```
#### <span id="page-23-1"></span>3.1.6 Arranque y parada de un servidor web

El ámbito principal de los sistemas de virtualización son los entornos de servidor, con muchos servicios en producción. Se ha decidido incluir una prueba de tiempos de arranque y parada de un servidor web, en concreto el más utilizado en la actualidad.

#### <span id="page-23-2"></span>3.2 Pruebas genéricas de rendimiento

Para completar las pruebas del experimento que se está tratando, se ha seleccionado una serie de pruebas de rendimiento genéricas (benchmarks) que pueden ser descargados de manera libre en la red. De este modo se cree haber cubierto la mayoría de los aspectos clave de un sistema [\[20\]](#page-42-3) [\[22\]](#page-43-5). Los tests genéricos empleados son:

- Compilación del núcleo del sistema operativo
- Unixbench
- GLXGears
- Xbench
- Dbench

#### <span id="page-24-0"></span>3.2.1 Compilación del núcleo del sistema operativo

Una de las pruebas de rendimiento más realizadas y en las que se utiliza una gran cantidad de recursos de la máquina y el sistema operativo es la compilación del núcleo del sistema operativo, es por esto que se ha decidido incluir esta prueba en el experimento.

#### <span id="page-24-1"></span>3.2.2 Unixbench

Este benchmark se caracteriza por ser una prueba muy completa sobre rendimiento general de sistemas unix. Este test realiza una serie de pruebas distintas para evaluar el sistema y genera un informe con una serie de puntuaciones en cada una de las pruebas. Este test, permite ser ejecutado en modo concurrente lanzando la prueba completa n veces al mismo tiempo. Finalmente saca una puntuación media de todos los tests realizados. La versión utilizada de este benchmark es la 5.1.2.

Las pruebas o ámbitos que estudia o realiza este benchmark son las siguientes:

- Dhrystone 2
- Whetstone con doble precisión
- Productividad de Execl
- Copia de ficheros, 1024 kb
- Copia de ficheros, 256 kb
- Copia de ficheros, 4096 kb
- Productividad de tuberías
- Cambios de contexto basados en tuberías
- Creación de procesos
- Ejecución de scripts
- Llegada de un pico de llamadas al sistema

#### <span id="page-24-2"></span>3.2.3 GLXGears

La prueba GLXGears, realiza una simulación por pantalla de tres engranajes rotando en una ventana nueva. En base a esta simulación se calculan y se muestran por pantalla los Frames que se generan por segundo. Se trata de una prueba de rendimiento de OpenGL.

#### <span id="page-25-0"></span>3.2.4 Xbench

El test Xbench trata de obtener una puntuación objetiva del rendimiento del servidor gráfico del sistema. Para ello realiza una serie de comandos gráficos y mide el tiempo que tardan en ser visualizados en pantalla. La versión de Xbench utilizada es la 0.2-1177.1.

#### <span id="page-25-1"></span>3.2.5 Dbench

El benchmark Dbench es una prueba de rendimiento del sistema de ficheros. Se considera como una prueba estándar en la generación de modelos de carga. La versión de Dbench empleada es la 3.04-121.1.

#### <span id="page-25-2"></span>3.3 Configuración del sistema

Para la realización del presente estudio, se ha definido un escenario común al cual se le han aplicado ciertas modificaciones para poder medir las diferencias de rendimiento. En concreto se ha respetado al máximo posible la similitud entre los casos de estudio y la configuración de las máquinas virtuales. A continuación vamos a detallar cuales son las configuraciones hardware y versiones software utilizadas.

#### <span id="page-25-3"></span>3.3.1 Configuración Hardware

El sistema utilizado para realizar las pruebas ha sido un Dell Optiplex 755 que dispone de un procesador de doble núcleo a 2.33 GHz, para ser exactos es un Core 2 Duo E6550. Este procesador dispone de las extensiones de virtualización Intel VT-x. La memoria principal del sistema empleado son 2 GB de RAM. El disco duro es un Western Digital Caviar SE modelo WD800JD con interfaz Serial ATA que dispone de 80 GB. El interfaz de red está configurado con Gigabit Ethernet y está conectado a un Switch Cisco Catalyst 4006C.

| Hardware             | Modelo                                  |
|----------------------|-----------------------------------------|
| Computadora          | Dell Optiplex 755                       |
| Procesador           | Core 2 Duo E6550                        |
| Extensiones intel-VT | l S í                                   |
| Memoria ram host     | $ 2 \text{ GB} $                        |
| Memoria ram invitado | 384 MB                                  |
| Disco duro           | Western Digital Caviar SE WD800JD 80 GB |
| Interfaz red         | Gigabit Ethernet                        |
| Switch red           | Cisco Catalyst 4006C                    |

<span id="page-25-4"></span>Cuadro 3.1: Tabla de configuración hardware

#### <span id="page-26-0"></span>3.3.2 Configuración Software

El sistema operativo que se ha elegido para utilizar como host en ambos casos del estudio, ha sido Opensuse 11.0 en su versión de 64 bits. Se considera que actualmente tiene mucho más sentido realizar este estudio sobre la plataforma x86-64 de 64 bits, por su creciente implantación en las infraestructuras de producción.

En el caso de Xen [\[24\]](#page-43-6), el sistema operativo sufre una serie de modificaciones a nivel del núcleo para poder correr sistemas virtuales. En este caso se utiliza un kernel modificado específicamente para Xen en el sistema host. VMware corre sobre la máquina host sin realizar ningún tipo de modificación del sistema operativo.

Sin embargo, en la comparativa se contrastaran los datos de la máquina host con el kernel por defecto, que es el que se utilizaría si no se utilizase virtualización en el sistema, con la máquina virtual Xen, de modo que podremos medir las diferencias de rendimiento reales.

En el estudio se ha utilizado la versión 3.2.1-16881-04-4.2 de Xen [\[25\]](#page-43-7) y la versión 2.0.0 build 122956 de VMware Server[\[26\]](#page-43-8). En las máquinas virtuales se ha instalado también Opensuse 11.0 de 64 bits, para que la comparativa tenga el máximo sentido. Estas máquinas virtuales corren con el kernel 2.6.25.5-1.1-default en caso de VMware y con el kernel 2.6.25.5-1.1-xen en caso de Xen. La cantidad de memoria RAM asignada a las máquinas virtuales ha sido 384 MB, el máximo posible en estos sistemas. La versión del compilador GCC utilizada para compilar algunas de las pruebas diseñadas es la 4.3.39.1, en todos los escenarios.

| Software                                         | Versión                                      |
|--------------------------------------------------|----------------------------------------------|
| Sistema operativo host                           | OpenSuse 11.0 64 bits                        |
| Sistema operativo invitado OpenSuse 11.0 64 bits |                                              |
| Kernel                                           | $2.6.25.5 - 1.1$ -default y 2.6.25.5-1.1-xen |
| Plataforma Xen                                   | $3.2.1 - 16881 - 04 - 4.2$                   |
| Plataforma VMware                                | Server 2.0.0 build 122956                    |
| Gcc                                              | 14.3.39.1                                    |

<span id="page-26-1"></span>Cuadro 3.2: Tabla de configuración software

## <span id="page-27-0"></span>Capítulo 4

## Resultados del trabajo

En un primer lugar vamos a comparar las dos plataformas planteadas que es el principal objetivo del estudio, y en segundo lugar analizaremos si las extensiones hardware de virtualización de los procesadores suponen una mejora de rendimiento.

## <span id="page-27-1"></span>4.1 Comparativa entre el sistema Host, Xen 3.2.1 y VMware Server 2.0.0

En el capítulo anterior las pruebas se clasificaron en dos tipos, según su origen, pero en la comparativa vamos a comentar los resultados <sup>1</sup> de las pruebas realizadas agrupados según la categoría que están midiendo. Las categorías en las que podemos dividir las pruebas son:

- Interfaz de red
- Sistema de ficheros
- Procesamiento
- Entorno gráfico
- Rendimiento sistema operativo

<sup>&</sup>lt;sup>1</sup>Muchas de las gráficas empleadas en este capítulo tienen ejes relativos, de modo que los resultados pueden parecer muy exagerados a simple vista aunque no sea así.

#### <span id="page-28-0"></span>4.1.1 Interfaz de red

En cuanto al estudio del interfaz de red, las pruebas analizan la latencia de la red y la productividad. Los resultados obtenidos como se observa en las figuras [4.1](#page-28-1) y [4.2,](#page-28-2) permiten observar que en general ambas máquinas virtuales añaden una pérdida de 20 o 25 milisegundos. Esto afecta mucho en las pruebas de eco del interfaz sobre sí mismo y sobre la máquina vecina<sup>2</sup>, pero muy poco o nada cuando los paquetes salen al canal físico.

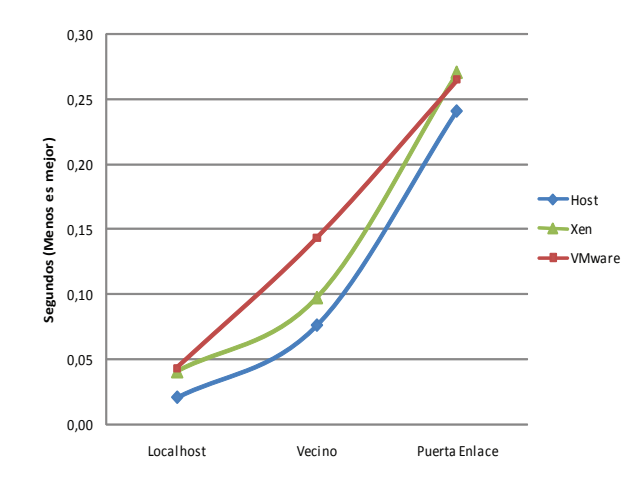

Figura 4.1: Latencia de red en una LAN, en milisegundos (Menos es mejor)

<span id="page-28-1"></span>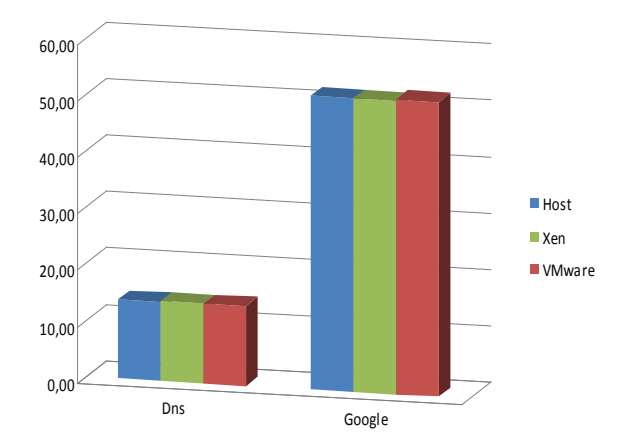

<span id="page-28-2"></span>Figura 4.2: Latencia de red en una WAN, en milisegundos (Menos es mejor)

<sup>2</sup>En la figura [4.1](#page-28-1) el nombre vecino refiere a la máquina host cuando la prueba se realiza desde la máquina virtual y viceversa.

#### CAPÍTULO 4. RESULTADOS DEL TRABAJO 21

La productividad de la red, que ha sido medida mediante el comando scp, ha proporcionado importantes diferencias entre los tres escenarios. La máquina Xen consigue una pérdida de unos 2 MB/s respecto de la máquina host, y VMware pierde casi 5 MB/s. estos resultados de pérdidas son desde luego muy altos y deben producirse debido al cifrado de la conexión en la transferencia de red mediante scp, con lo cual también hay un tiempo de procesamiento que está penalizando más en las máquinas virtuales.

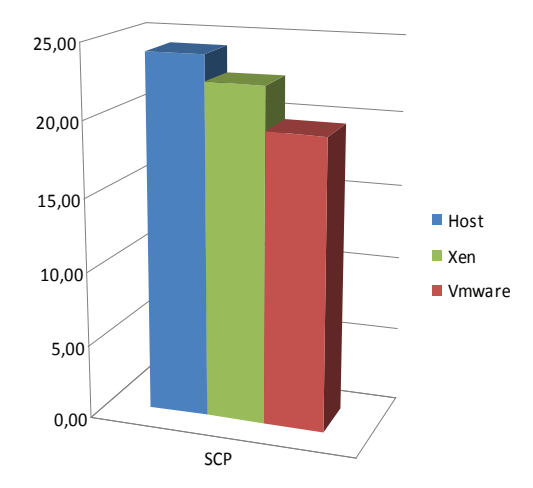

<span id="page-29-1"></span>Figura 4.3: Productividad del interfaz de red (MB/sec)

#### <span id="page-29-0"></span>4.1.2 Sistema de ficheros

Las pruebas que estudian el sistema de ficheros comprenden transferencias desde disco duro, discos ópticos y memorias extraibles a disco. La otra prueba que se incluye en esta categoría es el benchmark dbench, que obtiene resultados de productividad en MB/s del sistema de ficheros simulando llamadas de entrada / salida Samba.

Los resultados obtenidos en las pruebas nombradas, y también en las pruebas del sistema de ficheros obtenidas por Unixbench que están estudiadas más adelante en el punto [4.1.5,](#page-34-0) demuestran que Xen puede obtener una productividad mayor cuando hay un único proceso realizando copias en el sistema, mientras que VMware consigue mejores resultados cuando hay varios procesos realizando transferencias de ficheros concurrentemente. Estas pruebas pueden haberse visto afectadas por el hecho de solo disponer de 384MB para la memoria principal del sistema, o otros factores desconocidos.

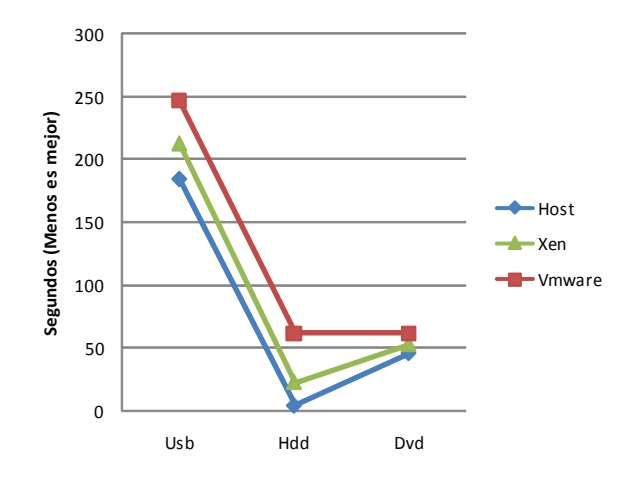

<span id="page-30-0"></span>Figura 4.4: Rendimiento del sistema de ficheros

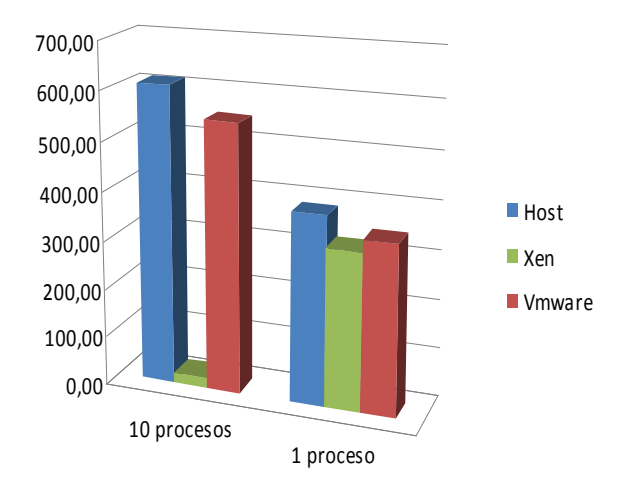

<span id="page-30-1"></span>Figura 4.5: Resultados del benchmark Dbench (MB/s)

#### <span id="page-31-0"></span>4.1.3 Procesamiento

En las pruebas realizadas para medir la capacidad de procesamiento del sistema, que se han considerado las pruebas de recorrido de vectores, ejecución de instrucciones Nop, compresión de ficheros y compilación del núcleo del sistema operativo, se ha podido observar como en las pruebas de vectores y ejecución de instrucciones vacías la plataforma Xen tiene unas pérdidas muy pequeñas, del orden de un 2 o 3 por ciento. En estas pruebas VMware obtiene unos resultados con pérdidas de alrededor del 8 por ciento.

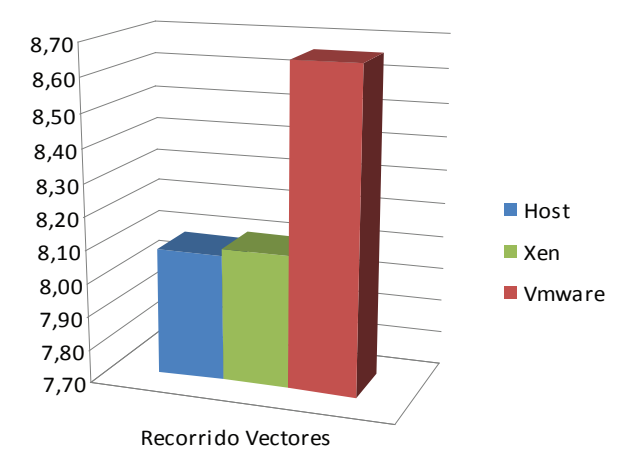

<span id="page-31-1"></span>Figura 4.6: Rendimiento recorriendo vectores, en segundos (Menos es mejor)

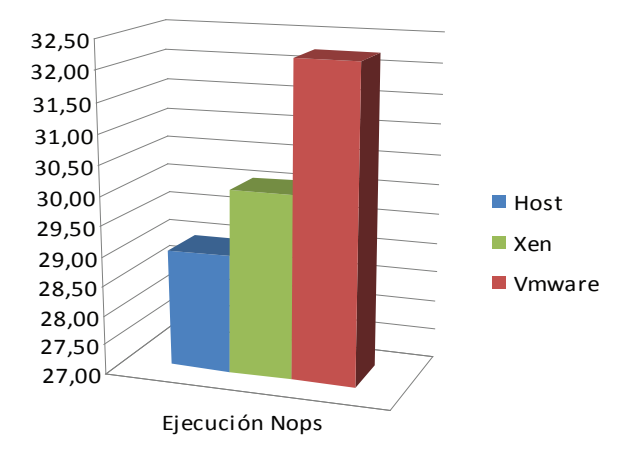

<span id="page-31-2"></span>Figura 4.7: Rendimiento de ejecución de NOPS, en segundos (Menos es mejor)

#### CAPÍTULO 4. RESULTADOS DEL TRABAJO 24

En las pruebas de compresión de ficheros y compilación del núcleo, en las que influyen otros factores como el sistema de ficheros los resultados obtenidos son mucho peores. En estos dos casos la plataforma VMware tiene una pérdida del orden de 3 veces mayor que la de Xen.

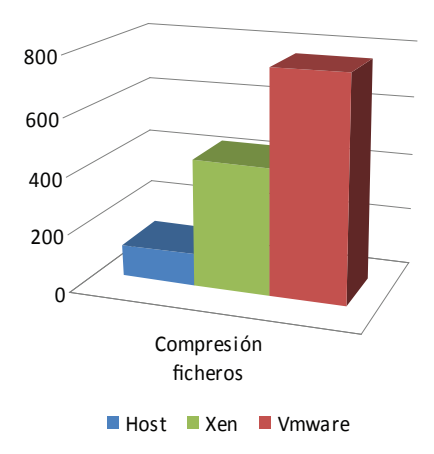

Figura 4.8: Test de compresión, en segundos (Menos es mejor)

<span id="page-32-0"></span>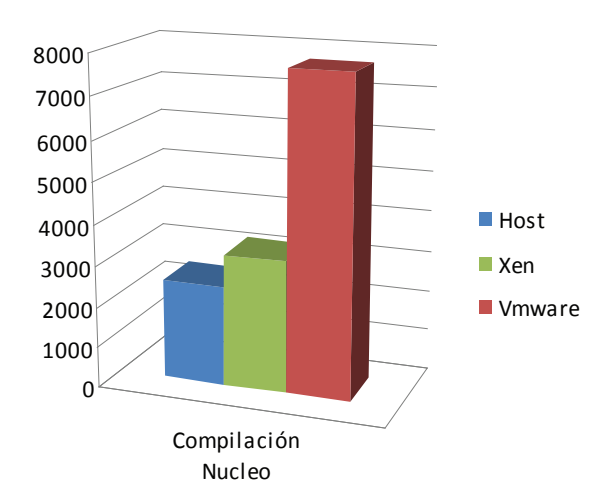

<span id="page-32-1"></span>Figura 4.9: Tiempo de compilación del kernel, en segundos (Menos es mejor)

En las pruebas específicas del test Unixbench, del ámbito específico de procesamiento, que son los benchmarks dhrystone 2 y whetstone de doble precisión, la plataforma Xen consigue una pérdida de solo el 2 por ciento, mientras que VMware obtiene una pérdida del 8 por cien.

#### <span id="page-33-0"></span>4.1.4 Entorno gráfico

En el experimento se han utilizado las pruebas GLXGEARS y Xbench para medir el rendimiento del entorno gráfico. En esta categoría, los resultados obtenidos son dispares en ambas pruebas realizadas. En la prueba Glxgears, las máquinas virtuales obtienen mejores resultados que la máquina anfitrión, y esto es debido a que la configuración hardware de las máquinas virtuales utilizan tarjetas gráficas especiales del software de virtualización, con versiones de OpenGL superiores. Además el hecho de que la máquina virtual no muestre todos los frames por pantalla que debería, ya que se muestran en visores vnc o similares, hace que el rendimiento mejore. En esta prueba Xen consigue una mejora considerable, pero no es una prueba en igualdad de condiciones, no es fiable. VMware es ligeramente superior al sistema host según esta prueba.

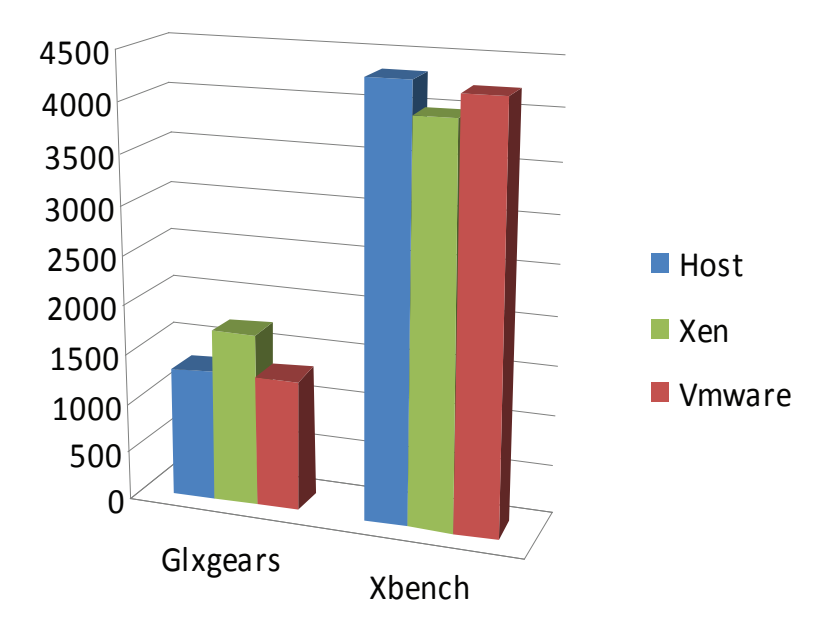

<span id="page-33-1"></span>Figura 4.10: Rendimientos del entorno gráfico, FPS (Glxgears) y Puntuación (Xbench)

En cuanto a la prueba del test Xbench, podemos observar como Xen consigue el peor rendimiento, mientras que VMware consigue un comportamiento muy similar al del host anfitrión.

#### <span id="page-34-0"></span>4.1.5 Rendimiento sistema operativo

Las pruebas que se han utilizado en este ámbito son el arranque y parada de servicios, en concreto de un servidor Apache2, y el multitest Unixbench. La prueba de arranque y parada del servidor web, nos deja unas pérdidas del 1,5 y 10 por ciento respectivamente para Xen y VMware.

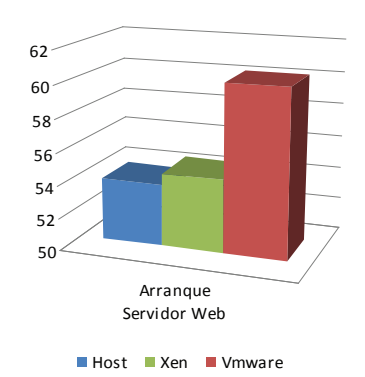

<span id="page-34-1"></span>Figura 4.11: Tiempo de arranque y parada de un servidor web,(en segundos, menos es mejor)

En cuanto a las pruebas específicas del test unixbench que se refieren al sistema operativo, como pueden ser, creación de procesos, cambios de contexto, llamadas al sistema, productividad de tuberías, y ejecución de scripts, hay que observar que Xen obtiene una puntuación general del test superior y unas pérdidas específicas ligeramente mejores que VMware, excepto en las pruebas de productividad de las tuberías y atención de llamadas al sistema, donde VMware se muestra superior.

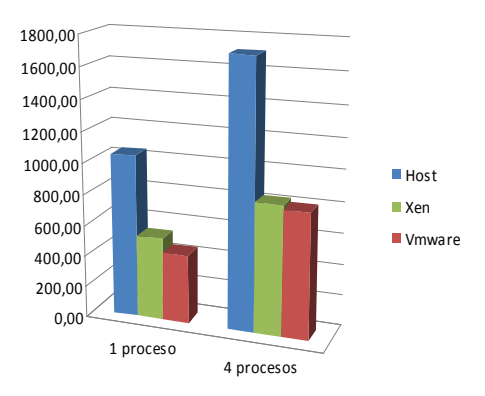

<span id="page-34-2"></span>Figura 4.12: Rendimiento general del sistema operativo, en puntuación

#### <span id="page-35-0"></span>4.2 Extensiones hardware para virtualización

Los resultados de las pruebas <sup>3</sup> en los escenarios con las extensiones de virtualización deshabilitadas ( Host y Xen, ya que VMware no soporta 64 bits sin las extensiones) comparados con los resultados con las extensiones habilitadas nos proporcionan unos rendimientos muy similares, casi idénticos [\[4\]](#page-41-5). En algunas de las pruebas se obtienen ligeras mejorías al habilitar las extensiones mientras que en otras se obtienen ligeras pérdidas, pero en resumen los resultados de rendimiento son iguales. Tan solo es destacable un leve decremento en alguna de las pruebas del sistema de ficheros al habilitar las extensiones. La implementación de Xen utiliza un software que proporciona una capa de acceso muy directo al hardware, saltándose el hypervisor. Este software se llama HVM y mediante software consigue lo que proporcionan las extensiones Intel VT-x y AMD-V.

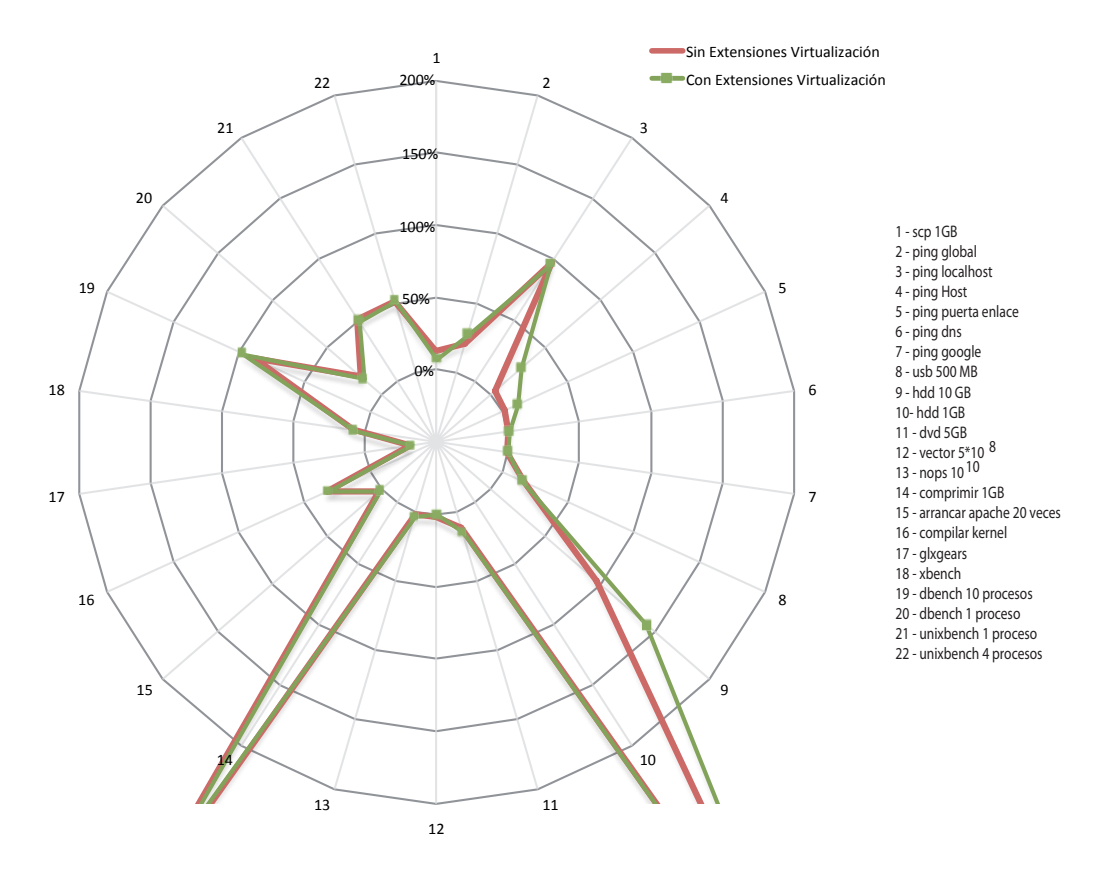

<span id="page-35-1"></span>Figura 4.13: Comparativa de uso de las extensiones de virtualización

<sup>3</sup>Comparativa de la pérdida añadida en el sistema al habilitar o deshabilitar las extensiones de virtualización por cada una de las 22 pruebas realizadas, en los correspondientes escenarios. (Menor área es mejor)

#### <span id="page-36-0"></span>4.3 Análisis de los resultados

#### <span id="page-36-1"></span>4.3.1 Comparativa entre Xen 3.2.1 y VMware Server 2.0.0

Antes de analizar los resultados obtenidos<sup>4</sup>, hay que situar las plataformas estudiadas [\[1\]](#page-41-6) [\[3\]](#page-41-7). Ambas plataformas son hoy en día las más utilizadas en los sistemas de producción para virtualización de servidores, probablemente son las que tienen mejor funcionamiento, escalabilidad y rendimientos. El presente estudio ha tratado de comparar los rendimientos de estas dos plataformas de la manera más objetiva posible [\[2\]](#page-41-2) [\[5\]](#page-41-3) [\[6\]](#page-41-4). Sin embargo, el uso de otras pruebas totalmente distintas, otras versiones específicas, distinto hardware y diferentes sistemas operativos podrían haber hecho cambiar los resultados obtenidos, ya que en el benchmarking las pruebas existentes nunca pueden garantizar unos resultados cien por cien objetivos.

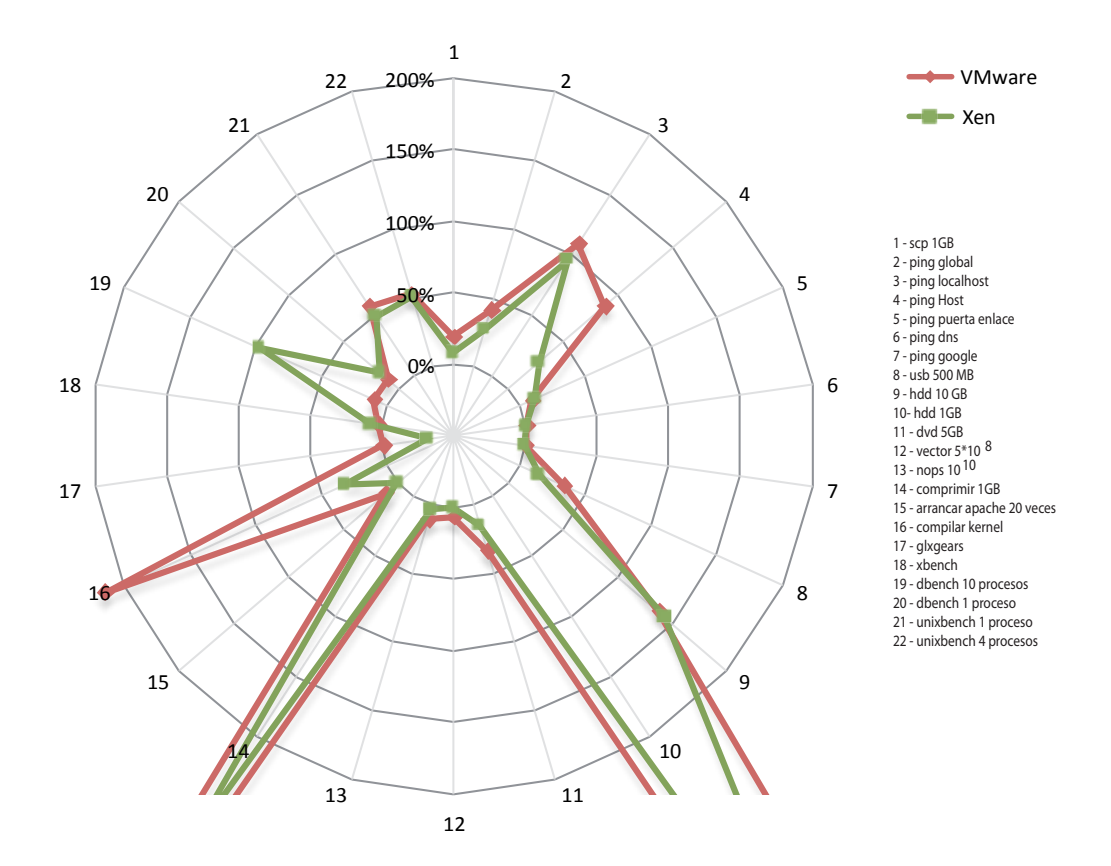

<span id="page-36-2"></span>Figura 4.14: Comparativa entre Xen y VMware

<sup>4</sup>Comparativa de la pérdida añadida en el sistema por las plataformas Xen y VMware estudiadas para cada una de las 22 pruebas realizadas, en los correspondientes escenarios. (Menor área es mejor)

Al tanto de lo anterior, en los resultados del presente estudio se ha observado en líneas generales que la pérdida de rendimiento introducida por la plataforma VMware es del orden del doble de la pérdida de rendimiento introducida en el sistema por la plataforma Xen como se puede observar en el gráfico comparativo de rendimiento entre plataformas. En las pruebas, 9, 10, 14 y 16 se puede observar grandes perdidas de rendimiento en ambas plataformas, y esto es debido a que el área que presenta mayores pérdidas es el acceso al sistema de ficheros y a disco. Quizá utilizando un sistema de ficheros distinto los resultados mejoren.

#### <span id="page-37-0"></span>4.3.2 Extensiones de virtualización no garantizan mejora de rendimiento

En resumen no se puede garantizar, al menos en la plataforma Xen, que las extensiones de virtualización mejoren los rendimientos de las máquinas virtuales [\[4\]](#page-41-5) [\[29\]](#page-43-4). En realidad proporcionan facilidades para el acceso directo al hardware a los desarrolladores de plataformas de virtualización, como por ejemplo VMware, aunque en el presente estudio no se ha podido comprobar su impacto por la imposibilidad de este para correr plataformas de 64 bits sin las extensiones de virtualización.

#### <span id="page-37-1"></span>4.4 Comparativa de las tecnologías de virtualización

Una vez analizados los resultados obtenidos en el experimento realizado, se puede observar que la plataforma que utiliza la tecnología de paravirtualización obtiene mejores resultados que la plataforma de virtualización completa [\[11\]](#page-42-1). Se confirma la hipótesis inicial en la que se planteaba que la técnica de paravirtualización parece mejor en cuanto a rendimiento. Además la empresa de software de virtualización VMware, de la cual se ha estudiado el producto VMware Server en el presente estudio, está apostando muy fuerte por una nueva rama de plataformas de virtualización basadas en paravirtualización. Dicha plataforma se llama VMware ESX.

## <span id="page-38-0"></span>Capítulo 5

## Conclusiones del estudio

La virtualización es un campo todavía emergente. Han aparecido en los últimos tiempos una serie de factores, como la creciente potencia de computo o el diseño de las técnicas de virtualización, que han provocado el desarrollo de plataformas de virtualización eficientes. Sin embargo, existen todavía gran diversidad de plataformas distintas que no se rigen por unos estándares comunes. Además han aparecido mejoras hardware para optimizar los rendimientos de las máquinas virtuales, que son las extensiones de virtualización Intel VT y AMD-V. En vista de la desinformación existente en este ámbito, se ha realizado un experimento comparativo en el presente estudio sobre las dos plataformas de virtualización más extendidas en la actualidad. Estas dos plataformas son Xen y VMware Server. Estas plataformas utilizan respectivamente las dos tecnologías más importantes para virtualizar como son Paravirtualización y Virtualización completa.

La paravirtualización proporciona a los sistemas invitados una capa de acceso directo al hardware, pero necesita que estos tengan unas ligeras modificaciones. Estos sistemas invitados conocen pues que se están ejecutando sobre un hardware virtualizado.

La virtualización completa proporciona mediante software un hardware completamente virtual, de modo que las máquinas invitadas son sistemas operativos sin modificaciones y desconocen que se están ejecutando en plataformas virtuales.

Para comparar dichas plataformas, se han diseñado y elegido una serie de pruebas para obtener los rendimientos de los distintos ámbitos de un computador, como son el interfaz de red, el sistema de ficheros, la capacidad de procesamiento, el rendimiento del sistema gráfico y del sistema operativo. Las pruebas han sido realizadas en escenarios idénticos, utilizando una plataforma de virtualización o la otra, y habilitando o deshabilitando las extensiones de virtualización.

Los resultados obtenidos, reflejan que la plataforma VMware Server introduce una perdida de rendimiento de el orden del doble que la introducida por Xen. Además en el caso de la plataforma Xen, el uso de las extensiones de virtualización no genera ni garantiza ninguna mejora en cuanto a rendimientos, ya que en este caso Xen implementa por software un sistema similar a las extensiones hardware. Las extensiones de virtualización actualmente proporcionan facilidades a los desarrolladores de software y no mejoras en cuanto a rendimiento.

#### <span id="page-39-0"></span>5.1 Ideas finales

Actualmente se encuentra una amplia variedad de plataformas de virtualización para elegir [\[10\]](#page-42-4) [\[11\]](#page-42-1) [\[12\]](#page-42-5). A la hora de decantarse por una solución u otra, hay que tener en cuenta una serie de factores en función de cuales sean nuestras prioridades. Entre esos factores podemos encontrar el rendimiento (que es el factor estudiado en este trabajo), la seguridad, coste, soporte, mantenimiento, escalabilidad, portabilidad y fiabilidad.

Las plataformas que emplean tecnologías de paravirtualización, son las que van a conseguir los mejores rendimientos. Los desarrollos de plataformas de virtualización tienen todavía un gran camino que recorrer. Existen varios factores que todavía deben ser desarrollados para conseguir mejores softwares de virtualización en el mercado. No existen apenas plataformas de tipo Non-hosted que a priori deberían ofrecer mejores rendimientos. Tampoco se están exprimiendo como deberían las extensiones de virtualización. Algunas plataformas de virtualización requieren modificaciones de software en los sistemas operativos (por ejemplo Xen) o de pesados servidores de aplicaciones para gestionar las máquinas virtuales(VMware utiliza Tomcat).

Es posible también que surjan nuevas líneas de utilización de las plataformas virtuales, aunque de momento solo se están extendiendo en servidores. Podemos observar como algunos paquetes de software ya vienen en máquinas virtuales preconfiguradas, y quizá en el futuro muchas aplicaciones se distribuyan de este modo.

### <span id="page-40-0"></span>5.2 Trabajo futuro

En la línea de estudio del rendimiento de las plataformas software y tecnologías de virtualización, existen una serie de factores [\[13\]](#page-42-6) [\[15\]](#page-42-7) que no han sido estudiados profundamente por el presente estudio.

#### <span id="page-40-1"></span>5.2.1 Otros factores a estudiar

Los factores que no comprende el presente estudio y podrían ser objeto de estudio en futuros u otros estudios son:

- Comparación de rendimiento entre plataformas hosted y non-hosted.
- Comparación de rendimiento entre plataformas 32 y 64 bits.
- Comparativa de rendimiento entre las extensiones AMD-V e Intel VT.
- Estudio de rendimiento de las extensiones de virtualización en plataformas distintas a Xen, por ejemplo VMware Server 2 en 32 bits.
- Estudio del impacto en rendimiento de la tecnología hiperthreading. En el estudio se ha observado muy por encima que el uso de Hiperthreading mejora el rendimiento de las máquinas virtuales.
- Estudio de rendimiento de las extensiones de virtualización de segunda generación, Rapid virtualization indexing.

#### <span id="page-40-2"></span>5.2.2 Otras plataformas a estudiar

También sería muy interesante realizar el estudio de otras plataformas que podrian ajustarse muy bien en muchos ámbitos distintos.

- Estudio comparativo de las plataformas VMware ESX y Xen.
- Estudio de otras plataformas: Virtual Box, Virtual PC, Parallels, Virtuozzo o KVM

## Bibliografía

- <span id="page-41-6"></span>[1] Xen and the Art of Virtualization *Paul Barham, Boris Dragovic, Keir Fraser, Steven Hand, Tim Harris, Alex Ho, Rolf Neugebauery, Ian Pratt, Andrew Wareld* University of Cambridge Computer Laboratory
- <span id="page-41-2"></span>[2] A Performance Comparison of Hypervisors VMware
- <span id="page-41-7"></span>[3] The Effect of Virtualization on OS Interference *Eric Van Hensbergen, bergevan@us.ibm.com* IBM Research
- <span id="page-41-5"></span>[4] Understandig Full Virtualization, Paravirtualization, and Hardware Assist VMware
- <span id="page-41-3"></span>[5] A Performance Comparison of Commercial Hypervisors XenSource
- <span id="page-41-4"></span>[6] Performance Evaluation of Virtualization Technologies for Server Consolidation *Pradeep Padala, Xiaoyun Zhu, Zhikui Wang, Sharad Singhal, Kang G. Shin* HP Laboratories Palo Alto, Enterprise Systems and Software Laboratory 11 de April de 2007
- <span id="page-41-0"></span>[7] Survey of System Virtualization Techniques *Robert Rose* 8 de marzo de 2004
- <span id="page-41-1"></span>[8] The Virtualization Reality *Simon Crosby, XenSource and David Brown, Sun Microsystems* Focus Computer architecture

#### BIBLIOGRAFÍA 34

- [9] Xen and Server Consolidation *Srikanth Sundarrajan, Subhabrata Bhattacharya* Infosys
- <span id="page-42-4"></span>[10] 20 things you should know about virtualization *Debra Littlejohn Shinder y Rick Vanover* **TechRepublic**
- <span id="page-42-1"></span>[11] Top Ten Considerations For Choosing A Server Virtualization Technology Parallels
- <span id="page-42-5"></span>[12] The Top Five Virtualization Mistakes Vyatta
- <span id="page-42-6"></span>[13] Performance of Rapid Virtualization Indexing (RVI) VMware
- <span id="page-42-0"></span>[14] Virtualization for dummies *Bernard Golden y Clark Scheffy* Amd y Sun Microsystems
- <span id="page-42-7"></span>[15] HyperThreading Support in VMware ESX Server 2.1 VMware
- [16] Performance Tuning and Benchmarking: Guidelines for VMware Workstation 6 VMware
- <span id="page-42-2"></span>[17] vConsolidate performance on multi-processor Intel and AMD processors-based servers Principled Technologies
- [18] Comprendiendo Xen: un caso práctico de virtualización Sergio Cayuqueo, Consultor independiente
- [19] Comparing Two -and Four-Socket Platforms for server virtualization *Sudip Chahal* Intel corporation, Abril de 2008
- <span id="page-42-3"></span>[20] Linux Benchmarking COMO *Andre D. Balsa, andrewbalsa@usa.net Traducido por: Joaquín Cuenca Abela, jcuenca@patan.eleinf.uv.es* 15 de Agosto de 1997

#### BIBLIOGRAFÍA 35

<span id="page-43-8"></span><span id="page-43-7"></span><span id="page-43-6"></span><span id="page-43-5"></span><span id="page-43-4"></span><span id="page-43-3"></span><span id="page-43-2"></span><span id="page-43-1"></span><span id="page-43-0"></span>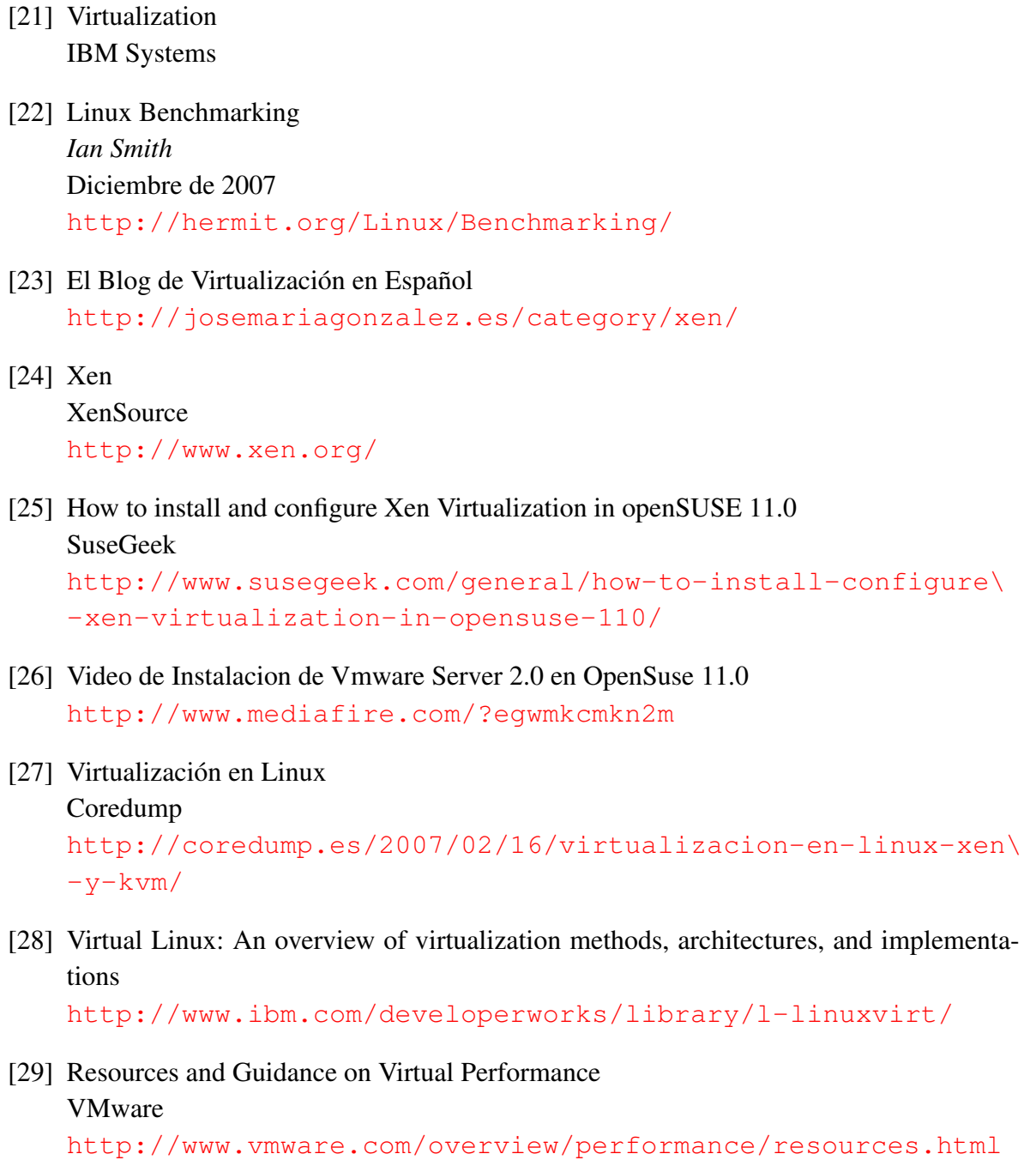